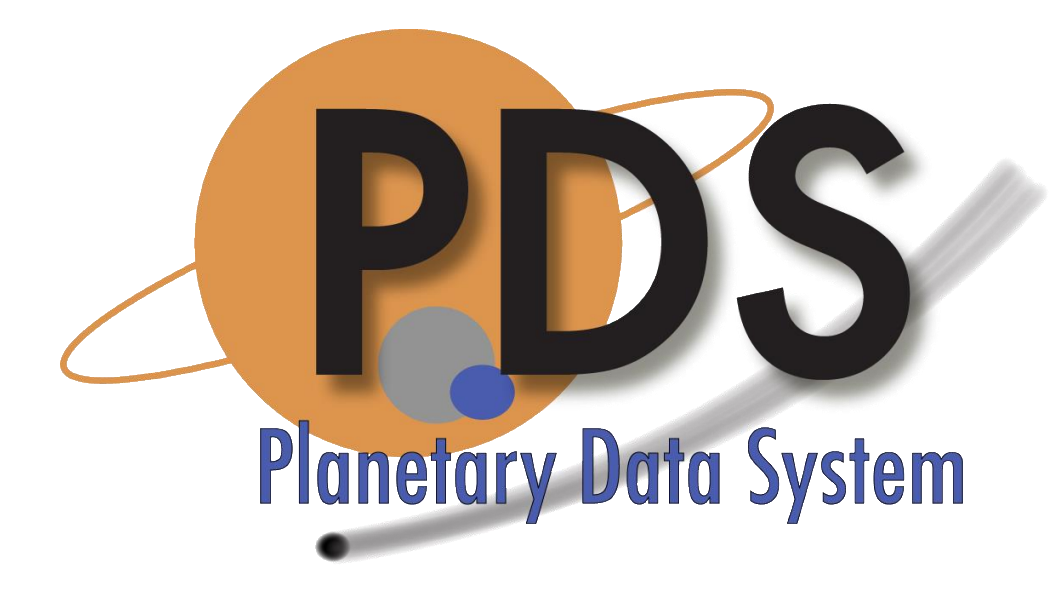

#### **Imaging Node**

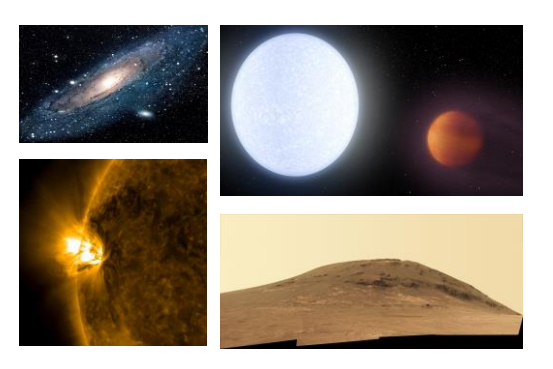

#### 3 rd Planetary Data Workshop, 2017

#### **Next Generation Parallelization Systems for Processing and Control of PDS Image Node Assets**

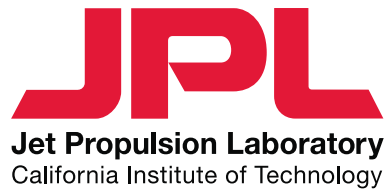

Rishi Verma, Jet Propulsion Laboratory, California Institute of Technology

#### **Challenge**

Rapid Analysis of PDS Image Node Data Assets

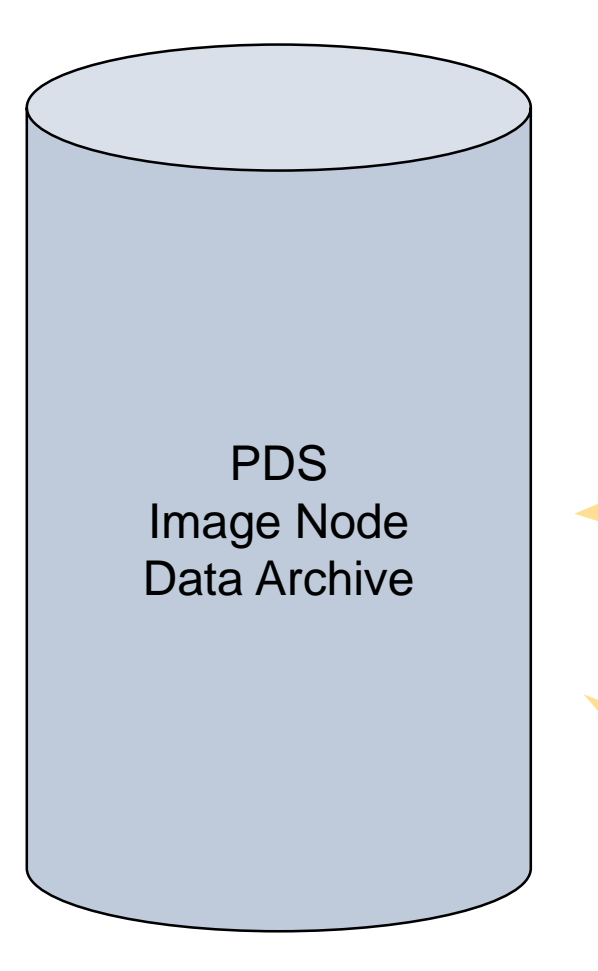

- 650 million files
- 63+ TB (w/o high-res)

*Are we sure our data holdings match specifications.. years after publication?*

*Can we quickly re-generate assets, like metadata or thumbnails, without taking weeks or months to reprocess?*

# Introducing: Archive Inventory Management System (AIMS)

**Overview** 

- Objectives:
	- 1. Validate PDS Image Node Data Assets
		- File size, checksums, permissions, location paths
		- File-system link integrity
		- De-duplication
	- 2. Offer platform to generate / augment metadata
		- Thumbnail generation
		- Automated image feature detection

Metadata extraction

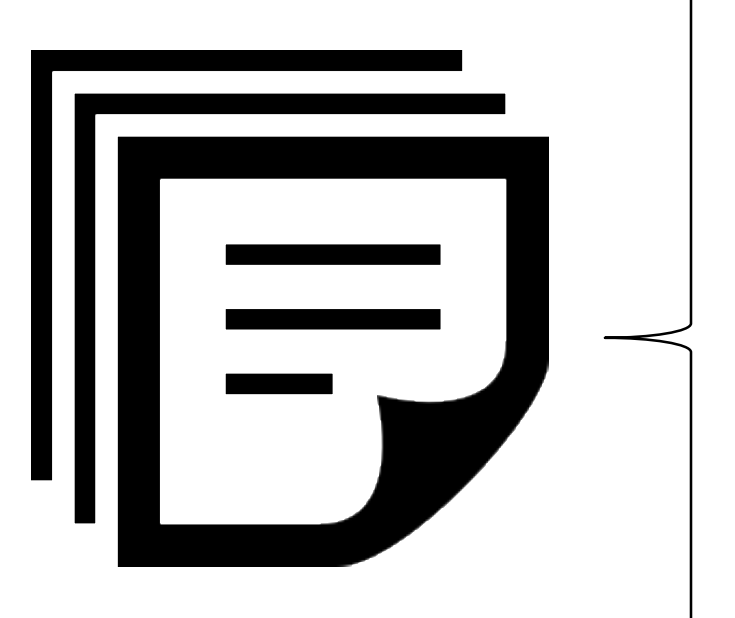

- File path
- **Size**
- MD5
- Mission
- Volume name
- Instrument
- Safed?
- Old volume?
- Staged?
- Extras?
- Text-snippets
- …

Data Analytics

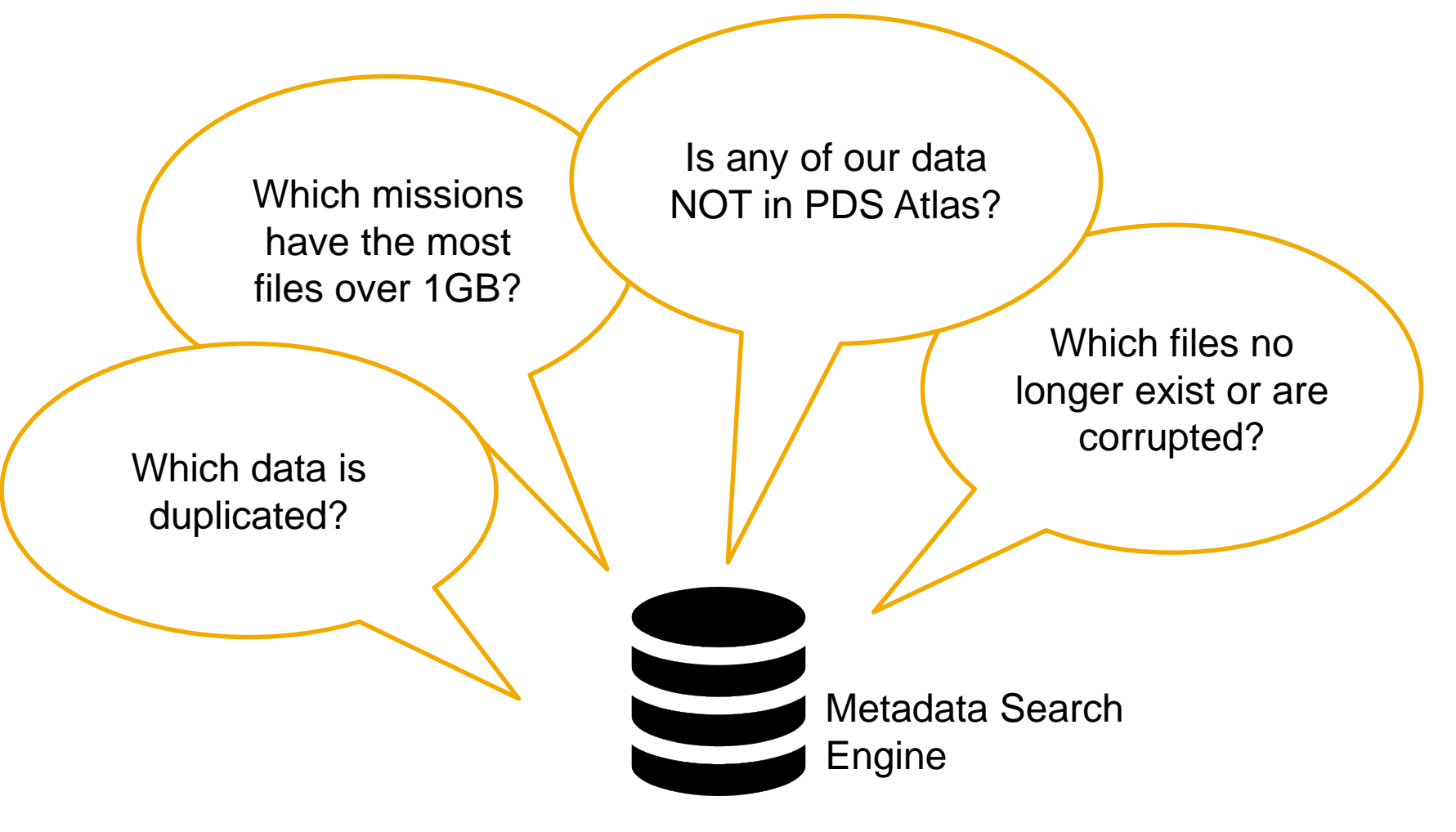

Processing strategies

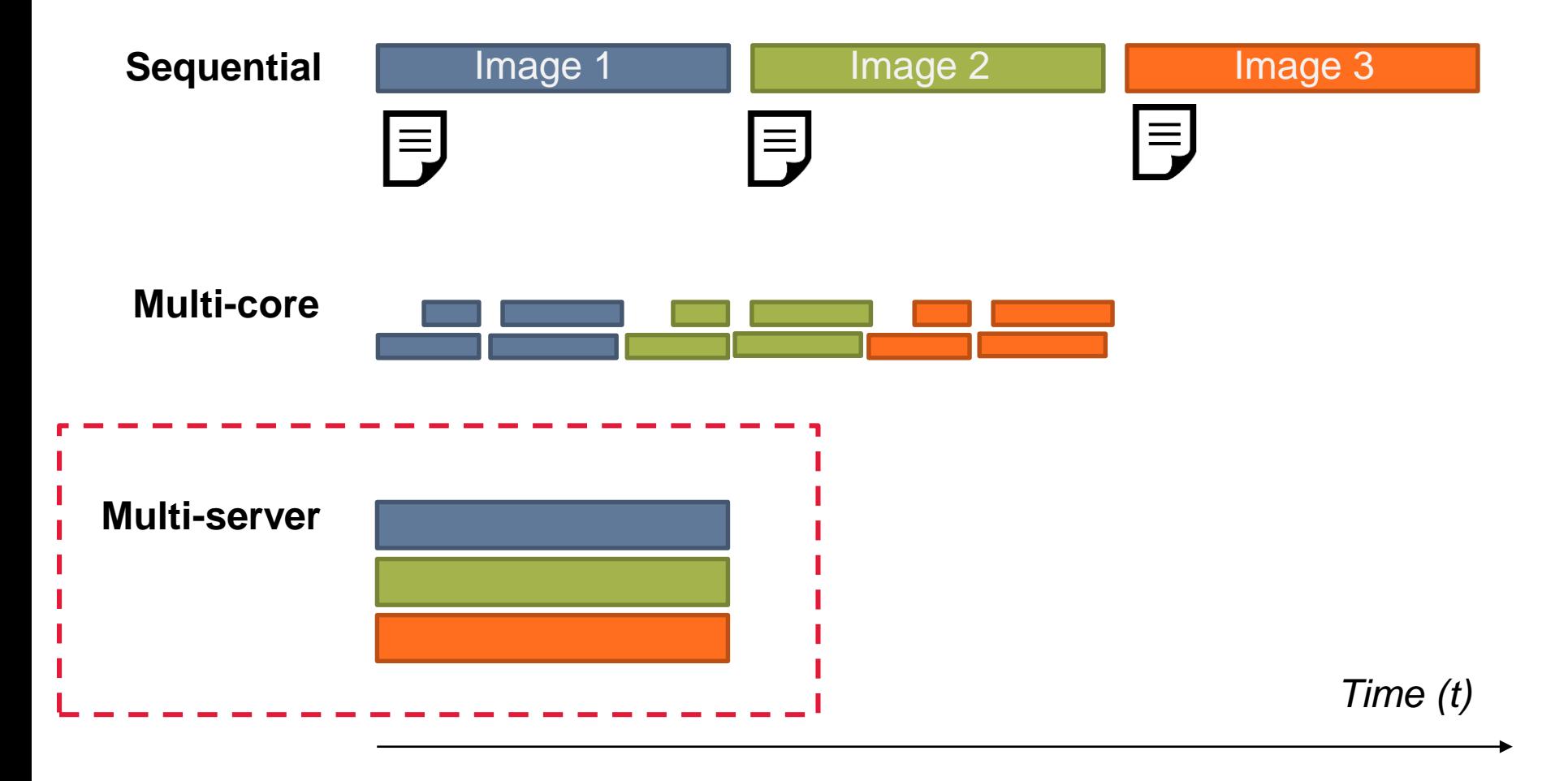

Multi-server process strategy: details

- Rent processors from Amazon Web Services (AWS)
- Continuous scaling, on-demand as file are uploaded
- Billed for execution time only

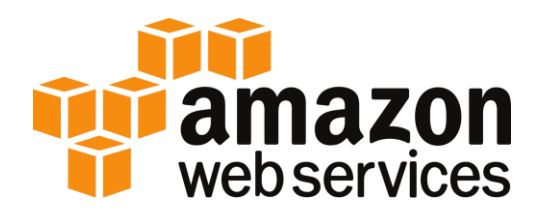

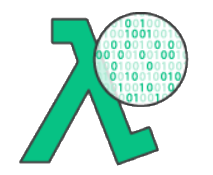

<https://aws.amazon.com/lambda/>

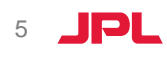

Multi-server process strategy: architecture

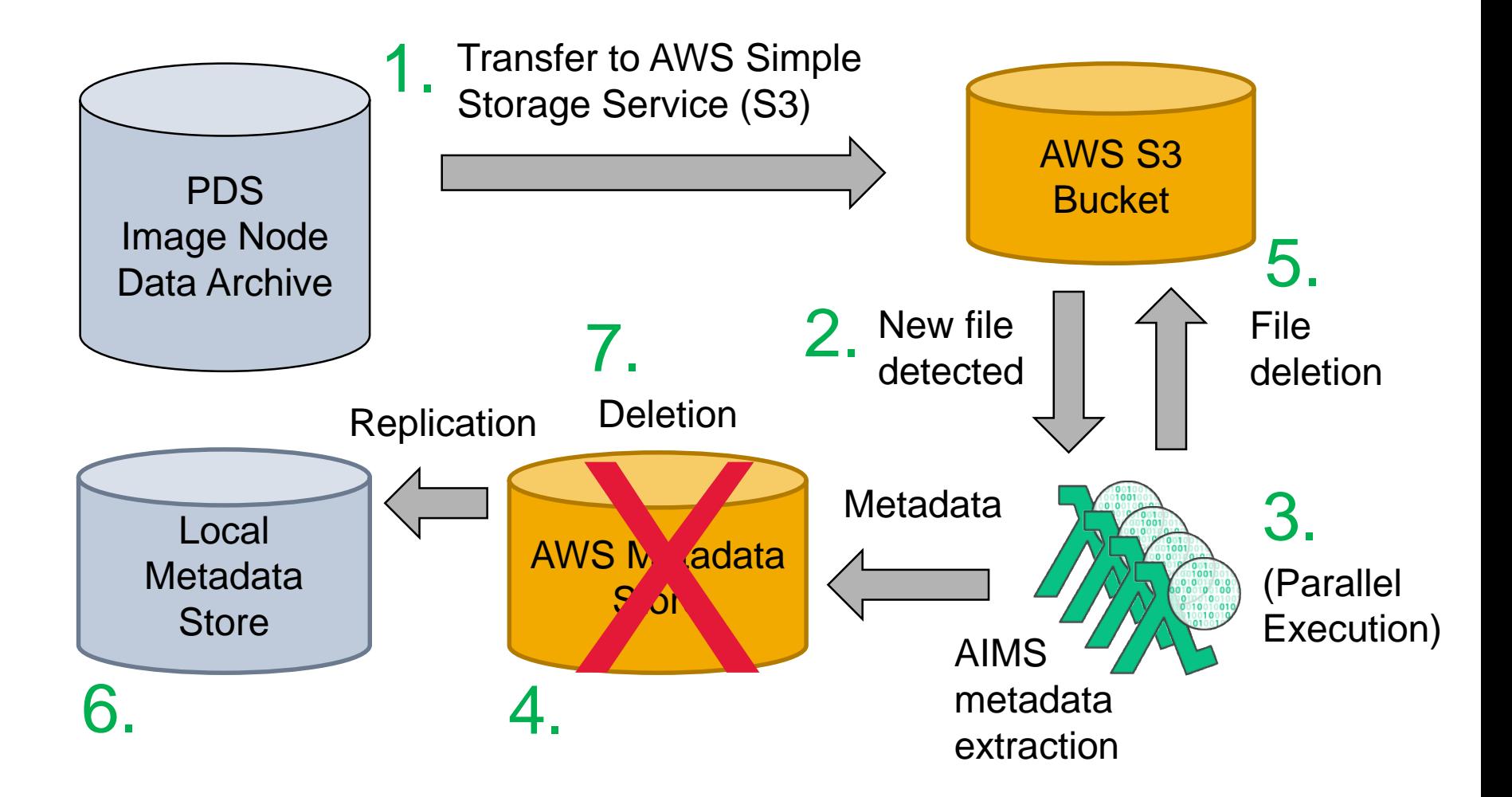

Multi-server process strategy: pricing

- Free tier
	- 1 million requests free per month
	- 266,667 seconds of processing time free per month (at 1.5 GB RAM)
- Additional costs
	- \$0.20 per 1 million requests beyond free tier
	- \$0.000002501 per 100 ms (at 1.5 GB memory)
- Rough estimate: ~\$150 to reprocess entire archive.
	- Not including egress of metadata

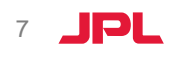

Evaluation: experiment setup

- Dataset details:
	- Name: Messenger MDIS (4001)
	- Size: 74 GB
	- Number of files: 345
	- Average file size: 1-2 GB
- Experiment details for each file:
	- Extract metadata: name, location, size, mission, volume, etc.
	- Generate checksums: MD5

#### Evaluation: experiment results

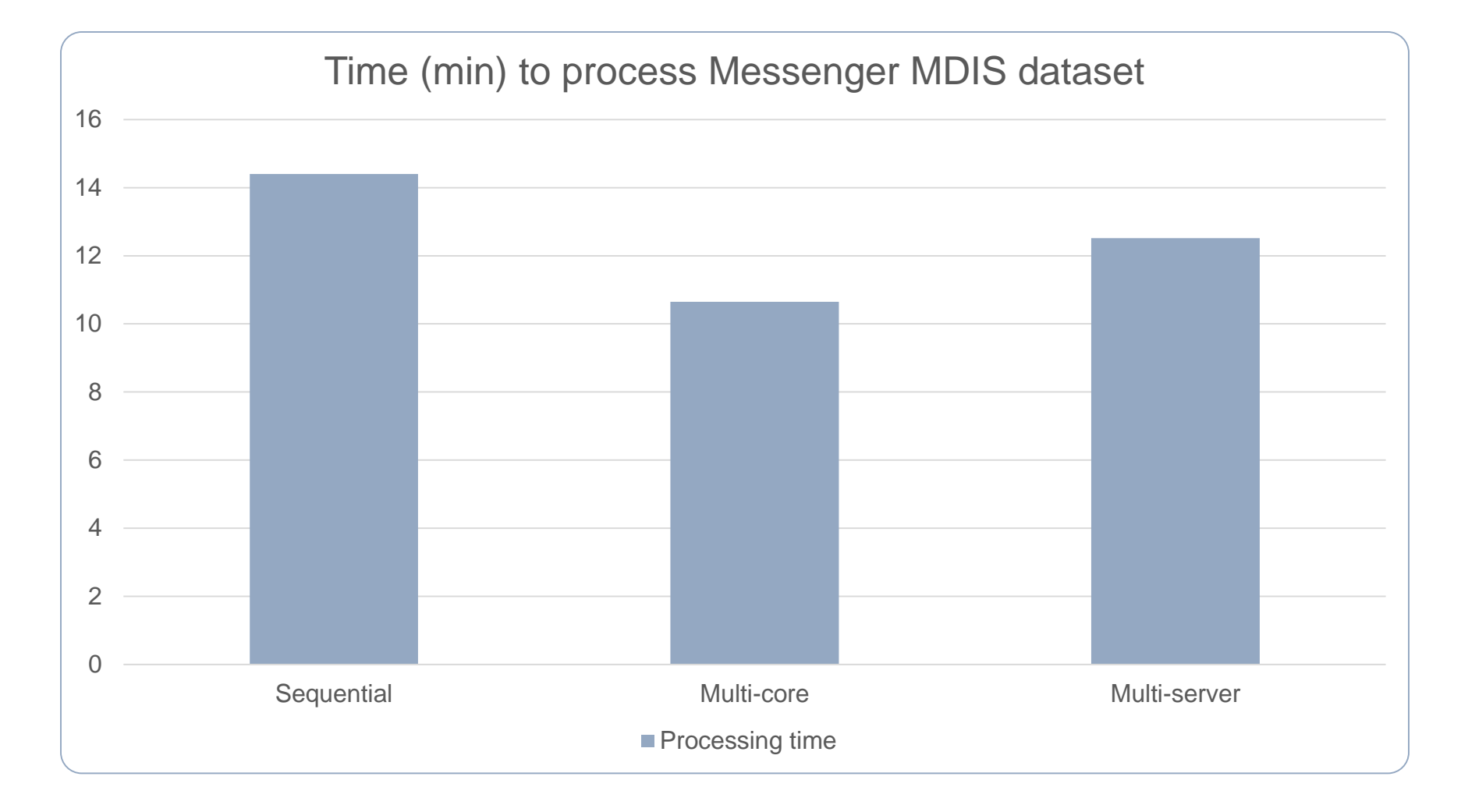

#### Evaluation: experiment results

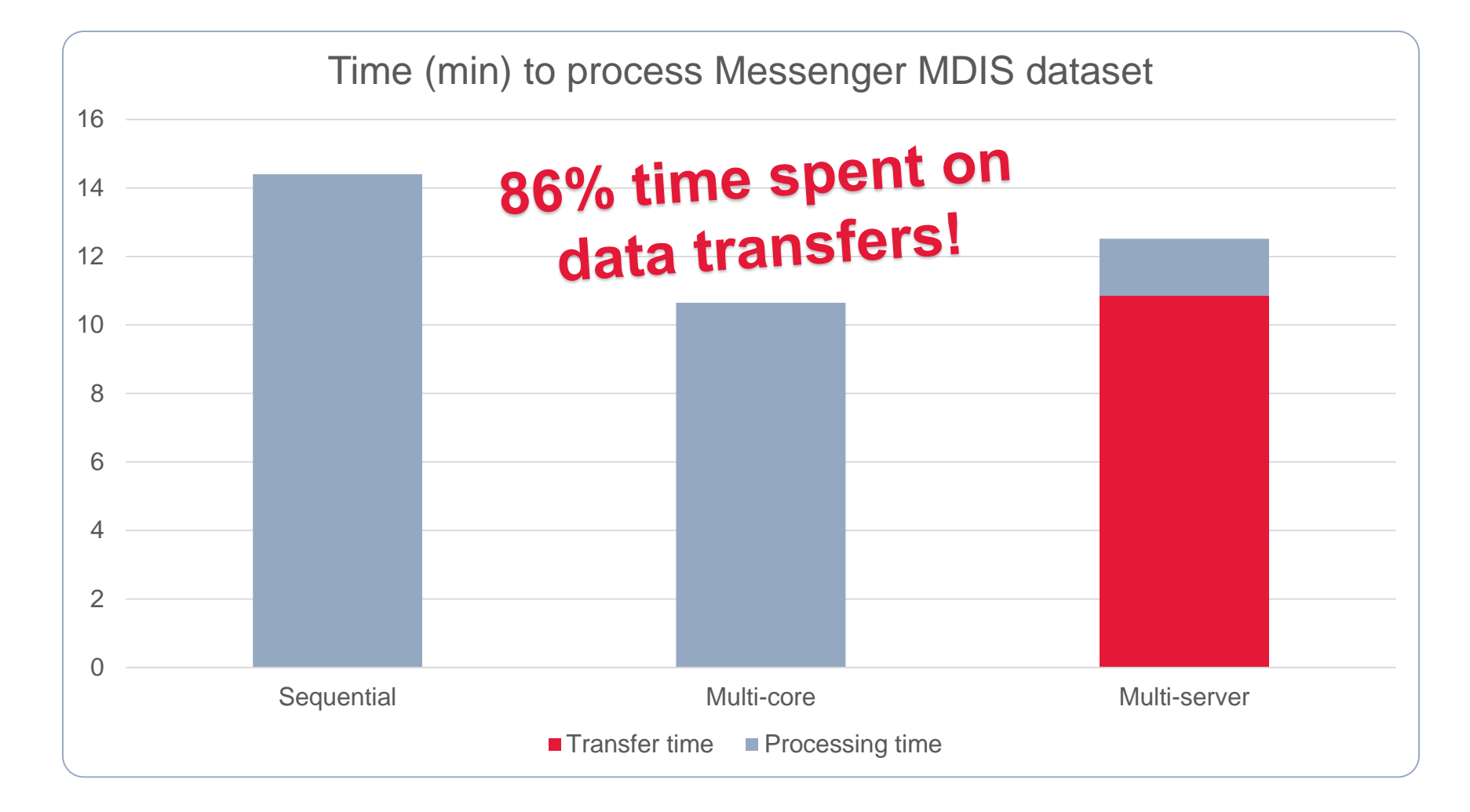

Next steps

- What was the problem?
	- Even at 100 MBps, terabyte-sized uploads take time
- Can we do better?
	- Parallelized or multi-server uploads show promise
	- Amazon Snowball for an initial data drop
	- OR; just bite the bullet ETA 7 days for entire archive, which is still faster than alternatives since multi-core does not scale for millions of files.

#### **Questions / Comments / Collaboration?**

#### **Contacts:**

E-mail: [Rishi.Verma@jpl.nasa.gov](mailto:Rishi.Verma@jpl.nasa.gov) Phone: 818-393-5826

E-mail: [Jordan.H.Padams@jpl.nasa.gov](mailto:Jordan.H.Padams@jpl.nasa.gov)

#### **Useful links:**

• Amazon Lambda: <https://aws.amazon.com/lambda/>

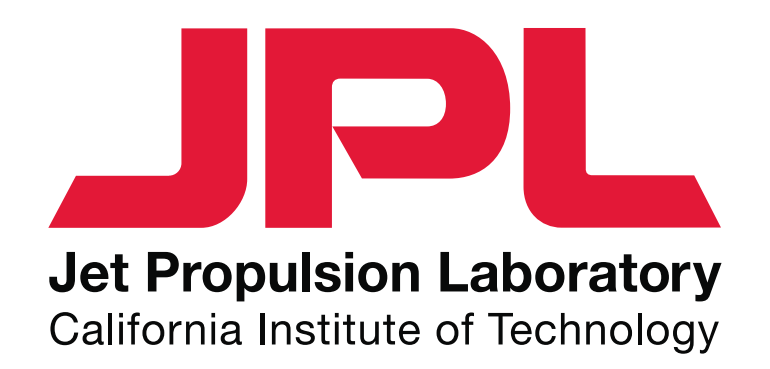